## **Aircraft Allocation**

| appris Co.                      | Report of August of August                                                                                      |     |       |        |         |               |       |                                       |    | or Lage into anothers |                                                                                                    |              | · Darlier  | in a           | inter a |
|---------------------------------|----------------------------------------------------------------------------------------------------|-----|-------|--------|---------|---------------|-------|---------------------------------------|----|-----------------------|----------------------------------------------------------------------------------------------------|--------------|------------|----------------|---------|
| Table 1                         | Topic Balance                                                                                                   | -   | -     | -      | 10.4    | 114           | -     | Supportanticy Distantics with the In- |    |                       |                                                                                                    |              | THE DESIGN | 174 DE100      |         |
| A.6. 84                         | a. bi ini                                                                                                    |     |       |        |         | et has        | 1.1.1 | Longention                            |    |                       |                                                                                                    |              |            |                |         |
| L BORN                          |                                                                                                    | 144 | 140   | 10.94  | 10.13   | 14            | 100   | 10 M                                  |    |                       |                                                                                                    |              |            | 4              |         |
| 1.000                           |                                                                                                    |     | 676   | 48.67  | 18.24   | 10            | 1.01  | DD. 1                                 |    |                       |                                                                                                    |              | Data menu  | (Annual Colors |         |
| AC Replication Annual Spanial's |                                                                                                    |     |       |        |         | Configuration |       |                                       |    |                       | in the second second se |              |            |                |         |
| 10.014                          |                                                                                                    | -   | 100   | 10.04  | 14.10   | 11            | 1949  | 10 M 1                                | ×. |                       |                                                                                                    |              | max        |                |         |
| 1000                            | 1000                                                                                                    | 100 | PHC.  | -8+6   | 10.04   |               | 1.81  | 61.M                                  | ~  |                       |                                                                                                    |              |            |                |         |
| 10.00                           | <b>NAME</b>                                                                                                    | 100 | 140   | 10.00  | 18.75   | 81            | 100   | 80 M 1                                |    |                       |                                                                                                    |              |            |                |         |
| 4.0, 84                         | 414-0028                                                                                                    |     |       |        | 444     | at top        |       | Configuration                         | -  |                       |                                                                                                    |              |            |                |         |
| ++00+4                          | 608                                                                                                    | 8.0 | 10.8  | 26.04  | 28.44   |               | -     | PoP 2                                 |    |                       | _                                                                                                    |              |            |                |         |
|                                 | 1.00                                                                                                    | N/R | 8.0   | 12.00  | 12.80   |               | 184   | nar a                                 |    |                       | Cases/April                                                                                                    | the should   |            |                |         |
| 1000                            | 100                                                                                                    | 8.0 | 403   | 140.04 | 10.14   |               | -84   | Po# 2                                 |    | _                     | A CONTRACTOR OF THE OWNER OF THE OWNER OWNER OWNER OF THE OWNER OWNER OWNER OWNER OWNER OWNER OWNER OWNER OWNER OWNER OWNER OWNER OWNER OWNER OWNER OWNER OWNER OWNER OWNER OWNER OWNER OWNER OWNER OWNER OWNER OWNER OWNER OWNER OWNER OWNER OWNER OWNER OWNER OWNER OWNER OWNER OWNER OWNER OWNER OWNER OWNER OWNER OWNER OWNER OWNER OWNE OWNER OWNER OWNER OWNER OWNER OWNER OWNER OWNER OWNER OWNER OWNER OWNER OWNER OWNER OWNER OWNER OWNER OWNER OWNER OWNER OWNE                                                                                                    | Final spream |            |                |         |
| A.C. 100                        | + 100e                                                                                                    |     |       |        | -       |               | -     | Configuration                         |    |                       | COMPANY OF STREET                                                                                                    |              | ,          |                |         |
|                                 | 847.8                                                                                                    | -   | 1.005 | 10.00  | 14.81   | **            |       | 50% /                                 |    |                       |                                                                                                    |              |            |                |         |
|                                 | the second second second second second second second second second second second second second second second se | -   | 100   | 10.00  | 100.010 |               | 1.00  | 744                                   |    |                       |                                                                                                    |              |            |                |         |

Report 'Aircraft Allocation' - daily flights with the allocated crew, cargo & pax data included

This report shows daily flights with allocated crew. The additional details are the number of pax and cargo data (if entered to the Journey Log).

Details such as:

You can either display data sorted by Plan (schedule), Available or Journey Logs inputs.

It is possible to export the report to Excel file. When it's done you will see **Revision Number** - how many times the report was printed. Detail **Configuration** means the layout of the aircraft - **Y** stands for economy type of the aircraft. The number next to it is the aircraft capacity (added in Admin > Edit Fleet screen).

From: https://wiki.leonsoftware.com/ - Leonsoftware Wiki

Permanent link: https://wiki.leonsoftware.com/leon/aircraft-allocation?rev=1437920415

Last update: 2016/08/30 13:06

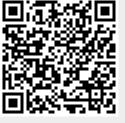